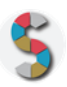

# Titolo SCHOOLKIT

# *"Come aprire una software house per videogiochi"*

Indicazione del soggetto autore: AIV – Accademia Italiana Videogiochi email: [info@aiv01.it](mailto:info@aiv01.it)

## **IMPORTANTE**

- La menzione espressa di marchi o soggetti privati commerciali sono da evitare, utilizzando al loro posto dei riferimenti astratti e generici. Se è inevitabile menzionare la soluzione specifica, fornite almeno altre due soluzioni di prodotto o di soggetto alternative.
- Inserite diversi esempi, riferimenti e link per documentare la validità dell'attività e del processo che proponete.
- Descrivete attività di cui avete avuto conoscenza diretta e, se possibile, fornite la documentazione della vostra esperienza.
- **•** Scrivete con uno stile semplice e diretto, usando il tempo presente e la seconda persona.
- **• Diritto d'autore e responsabilità**: Gli Schoolkit sono rilasciati secondo i termini della licenza [CC-BY 3.0.](https://creativecommons.org/licenses/by-sa/3.0/it/) Il MIUR pubblica gli Schoolkit a seguito di adeguate valutazioni di opportunità e accuratezza dei contenuti. Agli autori degli Schoolkit è riconosciuto il diritto di paternità, ed è attribuita la responsabilità relativa alla correttezza, completezza e qualità delle informazioni che sono state inviate.

#### **SEZIONE 1: INTRODUZIONE**

**Titolo dello Schoolkit**.*Date un nome chiaro e breve al vostro Schoolkit, allineato ai temi del curriculum di Educazione Civica digitale. (massimo 140 caratteri)*

Come aprire una software house per videogiochi

**Destinatari**. *A chi può essere direttolo Schoolkit? Specificate i soggetti che possono essere maggiormente interessati ai vostri Schoolkit. Es: Docenti, DS, personale amministrativo (DSGA, Personale ATA, etc), Studenti, Genitori, etc.*

Docenti curriculari, docenti specializzati, studenti delle scuole secondarie di secondo grado e di istituti tecnico-commerciali

#### **Ordine e grado di scuola in cui è applicabile**.

*Es: scuola primaria, scuola secondaria di primo, di secondo grado, tipologia di istituto.*

Tutte le scuole secondarie di secondo grado e gli istituti tecnico-commerciali (in particolare quarti e quinti anni)

#### **Contenuto e descrizione** (massimo 150 parole)

*Fornite una definizione chiara e diretta dell'attività che condividete, il risultato finale delle istruzioni, eventuali riferimenti pedagogici o scientifici.*

Aprire una software house o studio di sviluppo per videogiochi è come aprire un'azienda e necessita pertanto di nozioni di tipo giuridico e commerciale, oltre a basi di economia e marketing. Tale attività permette lo sviluppo e l'acquisizione di competenze in campo economico, capacità di team management, team building e problem solving, favorendo un approccio collaborativo fra studenti. Costituisce inoltre un primo approccio al mondo del lavoro.

Nello schoolkit troverete descritte le fasi di pianificazione e gestione di una software house. Il metodo prevede una parte teorica in cui il docente fornisce un'introduzione attraverso slides e testi, a cui seguirà una parte pratica di pianificazione e messa in atto di azioni volte all'apertura e alla successiva gestione di uno studio di sviluppo. Il docente fornirà agli alunni materiale relativo al project management, budget planning, team management e marketing, sia sotto forma di slides esplicative, sia materiale cartaceo e digitale.

## **Reti e relazioni (max 30 parole).**

*Descrizione di collaborazioni con soggetti esterni che possono essere coinvolti nello svolgimento di questa attività, in quali modo e per quali scopi.*

Tutti i docenti curricolari possono organizzare quest'attività, anche lavorando con altri colleghi o con gruppi eterogenei di alunni (non provenienti dalla stessa classe).

#### **SEZIONE 2 - COME PROCEDERE**

*Descrizione operativa, per passi e tappe, dell'attività proposta, con istruzioni progressive, chiare e realizzabili facilmente.*

#### **1. Da dove partire (massimo 50 parole)***.*

*Descrizione dei materiali, attività e configurazione degli spazi propedeutici alla realizzazione dell'esperienza didattica. Es: fogli adesivi stampabili, predisposizione per una connessione wireless, 1 dispositivo ogni tre studenti, predisposizione dei tavoli per gruppi da 4, etc.*

Il docente stabilisce un determinato numero di ore da dedicare all'attività ed in base ad esso, sceglie testi e slides da mostrare ai ragazzi. Successivamente, gli studenti vengono divisi in gruppi di tre o quattro persone, le quali dovranno stabilire i vari ruoli in base alle proprie attitudini e inclinazioni.

### **2. Svolgimento dell'attività: una istruzione per ogni passo (massimo 50 parole per ogni passo).**

*Descrivi in passaggi separati le attività da svolgere per realizzare l'esperienza. Fornisci degli obiettivi autonomi per ogni passaggio intermedio, con punti di arrivo, tempi previsti e, possibilmente, risultati che aiutino a comprendere lo stato di avanzamento.*

1. Il docente introduce l'argomento attraverso delle slides o dei libri specializzati (una lezione di due ore).

2. Una volta terminata la fase teorico introduttiva, il docente divide gli studenti in gruppi di tre o quattro persone (un'ora di lezione).

3. I gruppi formatisi devono riunirsi per decidere i ruoli (manager, commercialista, marketing). L'attività può durare due ore e svolgersi in aula.

- 4. I gruppi iniziano a lavorare sui template forniti dal docente, che dovranno poi compilare (da due a quattro ore di lezione).
- 5. L'attività pratica di progettazione, pianificazione e gestione dei vari task deve durare da due settimane ad un mese, per permettere anche un confronto fra i vari membri relativamente a come procedere.
- 6. Una volta terminata la fase di pianificazione e progettazione, i vari gruppi dovranno presentare attraverso un PowerPoint il lavoro svolto, che sarà oggetto di valutazione da parte del docente e degli altri studenti (le ore sono in base al numero di gruppi).

7. Una parte di valutazione spetta anche a ciascun gruppo, che dovrà redigere una relazione dello svolgimento dei lavori da parte di ogni membro del team.

#### **3. Risultato finale (massimo 50 parole).**

*Descrivi con accuratezza i risultati da raggiungere e, possibilmente, gli obiettivi di competenze*

Tale attività permette lo sviluppo e l'acquisizione di competenze in campo economico, capacità di team management, team building e problem solving, favorendo un approccio collaborativo fra studenti. Costituisce inoltre un primo approccio al mondo del lavoro.

#### **SEZIONE 3. MATERIALI UTILI**

Proiettore o lavagna LIM

<https://www.spreadsheet123.com/ExcelTemplates/budgets.html> - (Template da stampare per il budget plan)

Bibliografia:

```
L. Caporello, M. Magni, Team Management, come gestire e migliorare il lavoro di squadra, 2011
```
Project Management Institute, *Guida al Project Management Body of Knowledge*, 2014

## **SEZIONE 4. RISORSE NECESSARIE**

I materiali forniti sono di origine sia cartacea (libri) sia multimediale (slides, fogli Excel, GoogleDrive, Dropbox) e la durata dell'attività è determinata dal docente stesso. La parte pratica può essere svolta grazie all'utilizzo di documenti in formato Excel, Word, e condivisi con GoogleDrive, WeTransfer o Dropbox.

Le slides verranno fornite entro il 19 Gennaio 2018.

## **SEZIONE 5. MEDIA GALLERY**

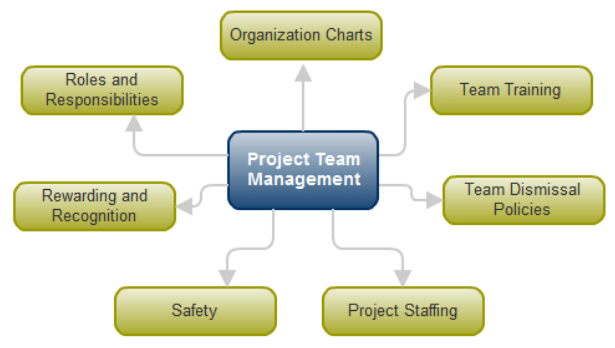

Key Activities in Project Team Management Planning

**Fig. 1 Attività chiave di Project Team** 

### **management**

## **SEZIONE 6. LINK UTILI**

<http://www.pmi.it/tag/project-management>

[https://www.isipm.org](https://www.isipm.org/)**/** 

<http://www.economywatch.com/budget/budget-planning-planner.html>

## **SEZIONE 7. VALUTAZIONE**

Il docente formulerà una valutazione al termine delle attività di presentazione, utilizzando anche le relazioni fornite da ciascun gruppo di lavoro, contenti a loro volta le valutazioni dei singoli membri.